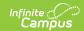

## **Section Student Detail (Rhode Island)**

Last Modified on 10/21/2024 8:22 am CD7

Add data to the Section Student Detail | Section Student Detail State Reporting Fields

Tool Search: Student Section Detail

The Section Student Detail tool allows districts to collect section data on a student-by-student basis that is unrelated to scheduling.

See the core Section Student Detail article for information on necessary tool rights, available Ad hoc fields, and guidance on adding and extracting Section Student Detail records.

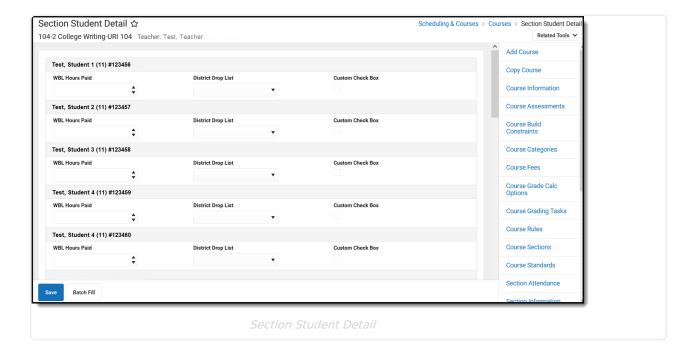

## Add data to the Section Student Detail

To add a new Section Student Detail record for students, click **New**. The Section Student Detail side panel opens. Select the appropriate students, add the Start and End Dates, then select the Career Readiness option for the selected students.

Add a record for ALL students in the section who do not already have a record by using the **Batch Fill** option.

Overlapping records are not allowed.

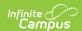

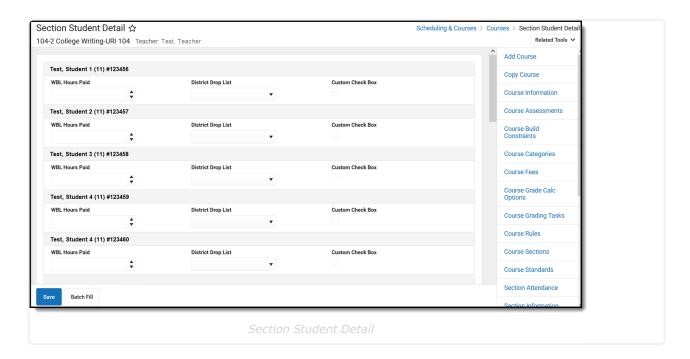

# **Section Student Detail State Reporting Fields**

WBL Hours | WBL Hours Paid | WBL Partner | WBL Sector | WBL Setting | WBL Type

### **WBL Hours**

Indicates the number of hours included in course for Work Base Learning (WBL).

▶ Click here to expand...

#### **Database Location:**

SectionStudentDetail.wblHours

#### Ad hoc Inquiries:

Course > Section Information > Section Student Detail > sectionStudentDetail.wblHours

#### Reports:

Work Based Learning (Rhode Island)

## **WBL Hours Paid**

Indicates the number of WBL Hours for which the student Is paid.

▶ Click here to expand...

#### **Database Location:**

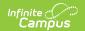

SectionStudentDetail.wblHoursPaid

#### Ad hoc Inquiries:

Course > Section Information > Section Student Detail > sectionStudentDetail.wblHoursPaid

#### Reports:

Work Based Learning (Rhode Island)

## **WBL Partner**

Indicates the industry partner where the Work Base Learning (WBL) takes place.

▶ Click here to expand...

#### **Database Location:**

SectionStudentDetail.wblPartner

#### Ad hoc Inquiries:

Course > Section Information > Section Student Detail > sectionStudentDetail.wblPartner

#### **Reports:**

Work Based Learning (Rhode Island)

## **WBL Sector**

Indicates the industry sector for the Work Based Learning (WBL).

▶ Click here to expand...

| Code | Description                                      |
|------|--------------------------------------------------|
| AC   | Architecture and Construction                    |
| ATC  | Arts, A/V Technology and Communications          |
| BMAF | Business Management, Administration, and Finance |
| ELF  | Environmental and Life Sciences                  |
| ETHS | Education, Training, and Human Services          |
| HSMP | Health Sciences/Medical Pathways                 |
| HT   | Hospitality and Tourism                          |
| IT   | Information Technology                           |
| LPSG | Law, Public Safety, and Government               |

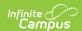

| Code | Description                                      |
|------|--------------------------------------------------|
| MANU | Environmental and Life Science Manufacturing     |
| MT   | Marine Technology                                |
| STEM | Science, Technology, Engineering and Mathematics |
| TDL  | Transportation, Distribution and Logistics       |

#### **Database Location:**

SectionStudentDetail.wblSector

#### Ad hoc Inquiries:

Course > Section Information > Section Student Detail > sectionStudentDetail.wblSector

#### Reports:

Work Based Learning (Rhode Island)

## **WBL Setting**

Indicates the setting of the Work Based Learning.

- 01 Class Section
- 02 Club
- 03 Other
- ▶ Click here to expand...

#### **Database Location:**

SectionStudentDetail.wblSetting

#### Ad hoc Inquiries:

Course > Section Information > Section Student Detail > sectionStudentDetail.wblSetting

#### **Reports:**

Work Based Learning (Rhode Island)

## **WBL Type**

Indicates the type of Work Based Learning that is done.

- APP Apprenticeship
- INT Internship
- IP Industry Project
- SBE School Based Enterprise

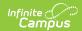

- SL Service Learning
- ▶ Click here to expand...

#### **Database Location:**

Section Student Detail.wbl Course Type

#### Ad hoc Inquiries:

Course > Section Information > Section Student Detail > sectionStudentDetail.wblCourseType

#### **Reports:**

Work Based Learning (Rhode Island)